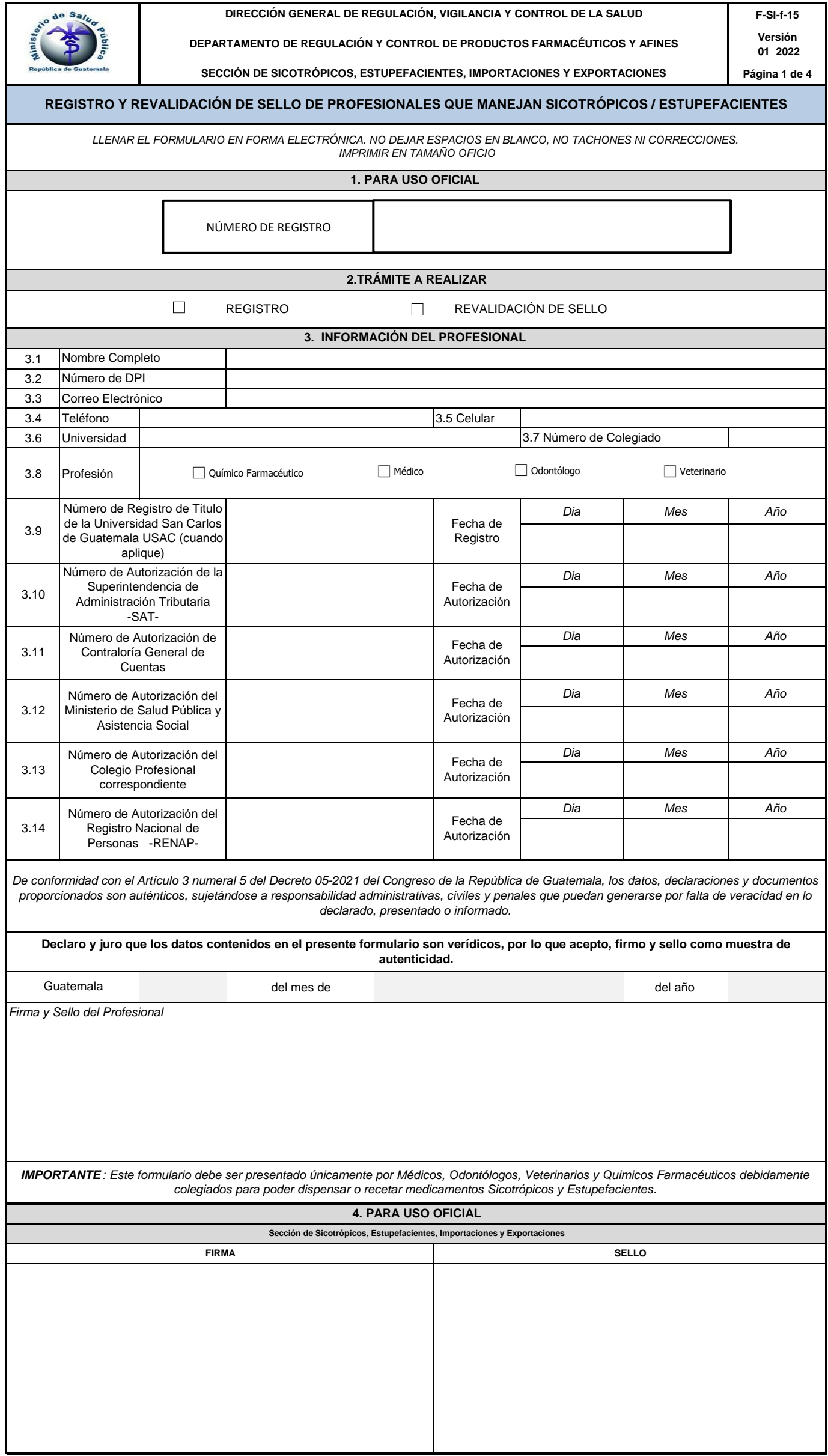

**DIRECCIÓN GENERAL DE REGULACIÓN, VIGILANCIA Y CONTROL DE LA SALUD**

**DEPARTAMENTO DE REGULACIÓN Y CONTROL DE PRODUCTOS FARMACÉUTICOS Y AFINES**

**SECCIÓN DE SICOTRÓPICOS, ESTUPEFACIENTES, IMPORTACIONES Y EXPORTACIONES**

**Versión 01-2022**

**Página 2 de 4**

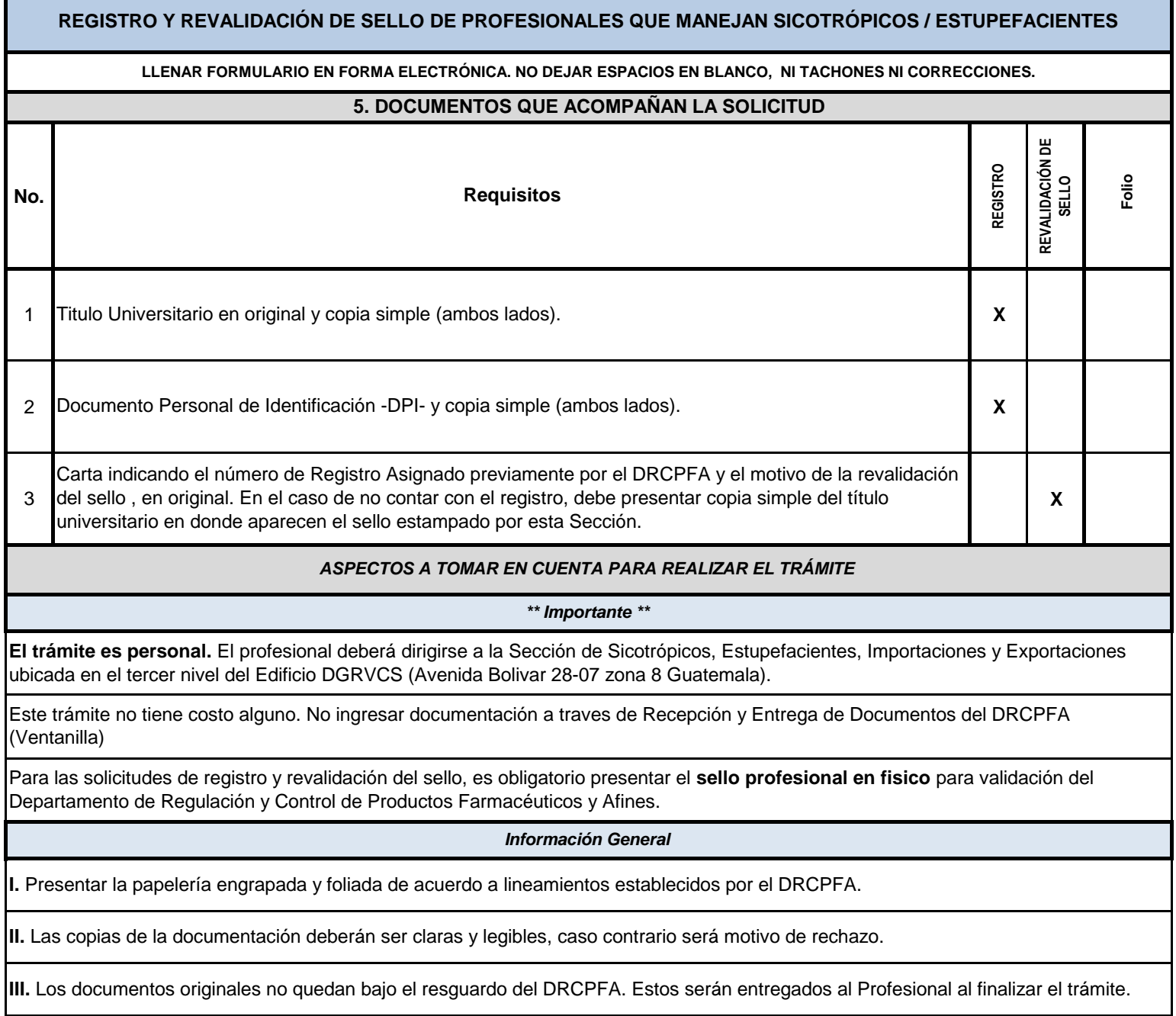

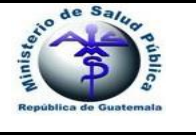

**DIRECCIÓN GENERAL DE REGULACIÓN, VIGILANCIA Y CONTROL DE LA SALUD DEPARTAMENTO DE REGULACIÓN Y CONTROL DE PRODUCTOS FARMACÉUTICOS Y AFINES** **F-SI-f-15 Versión 01 2022**

**Página 3 de 4**

**SECCIÓN DE SICOTRÓPICOS, ESTUPEFACIENTES, IMPORTACIONES Y EXPORTACIONES**

**Instructivo de llenado** 

 **LLENAR EL FORMULARIO EN FORMA ELECTRÓNICA SIN TACHONES NI CORRECCIONES NI ALTERACIONES. NO DEJAR ESPACIOS EN BLANCO.** 

*El registro de Médicos, Odontólogos, Veterinarios y Quimicos Farmacéuticos es según el Acuerdo Gubernativo 712-99 "Reglamento para el Control de Productos Farmacéuticos y Afines" que establece en su articulo 62. De la Prescipción de Estupefacientes y Psicotrópicos que solamente los profesionales registrados podrán recetar, utilizar o dispensar Sicotrópicos y Estupefacientes.* 

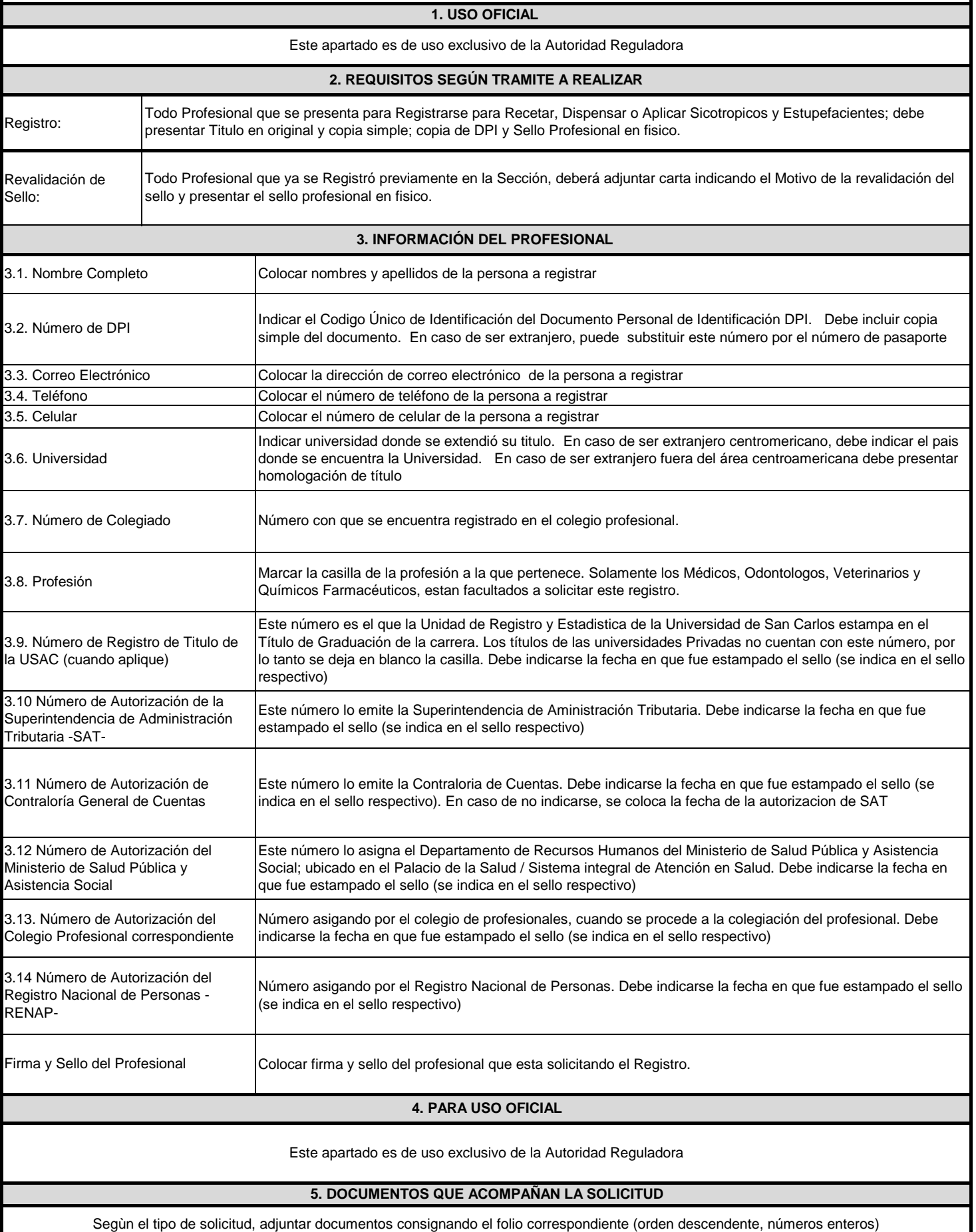